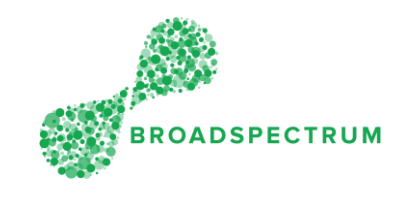

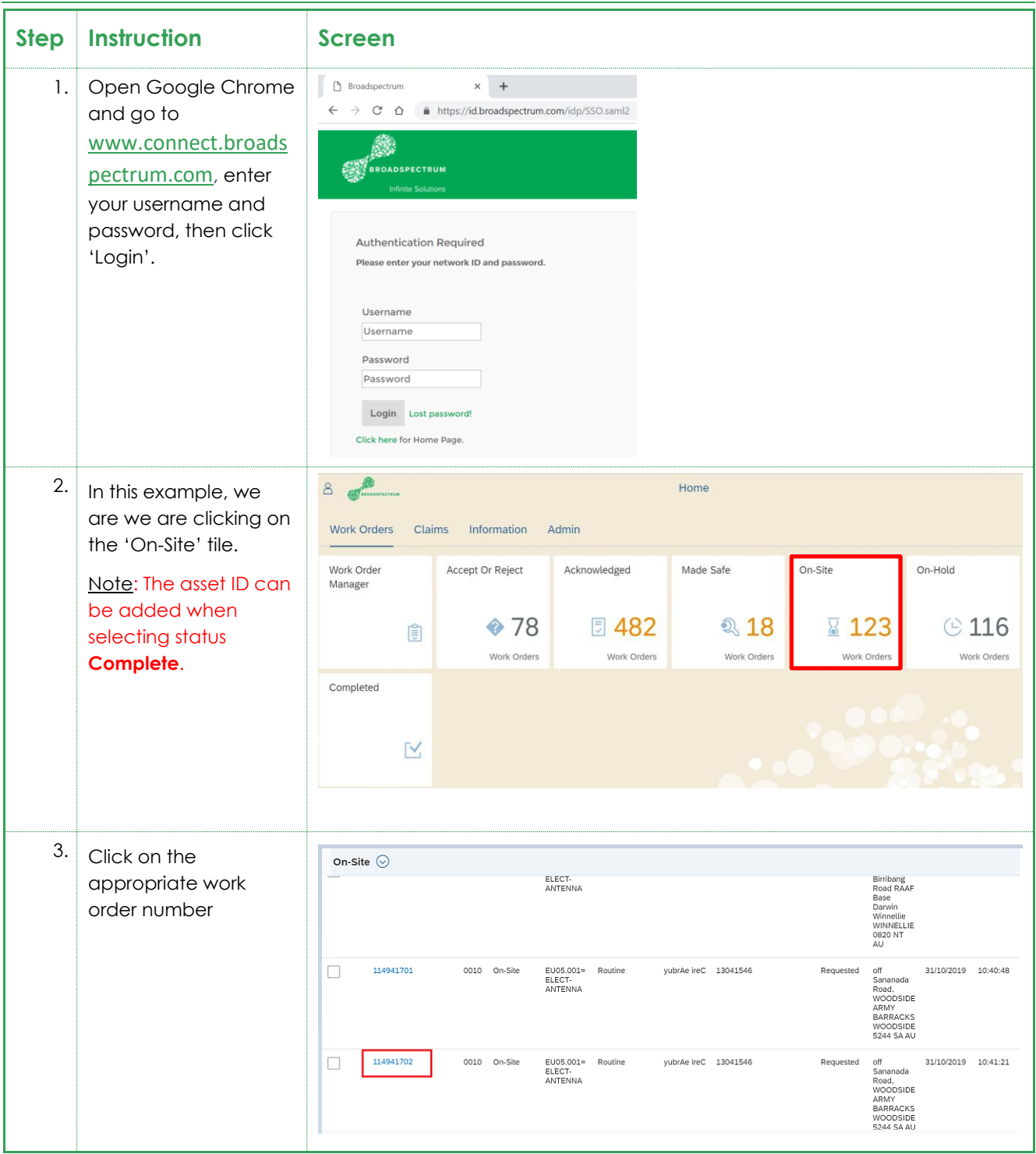

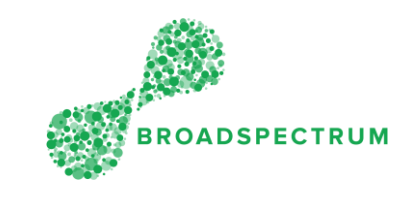

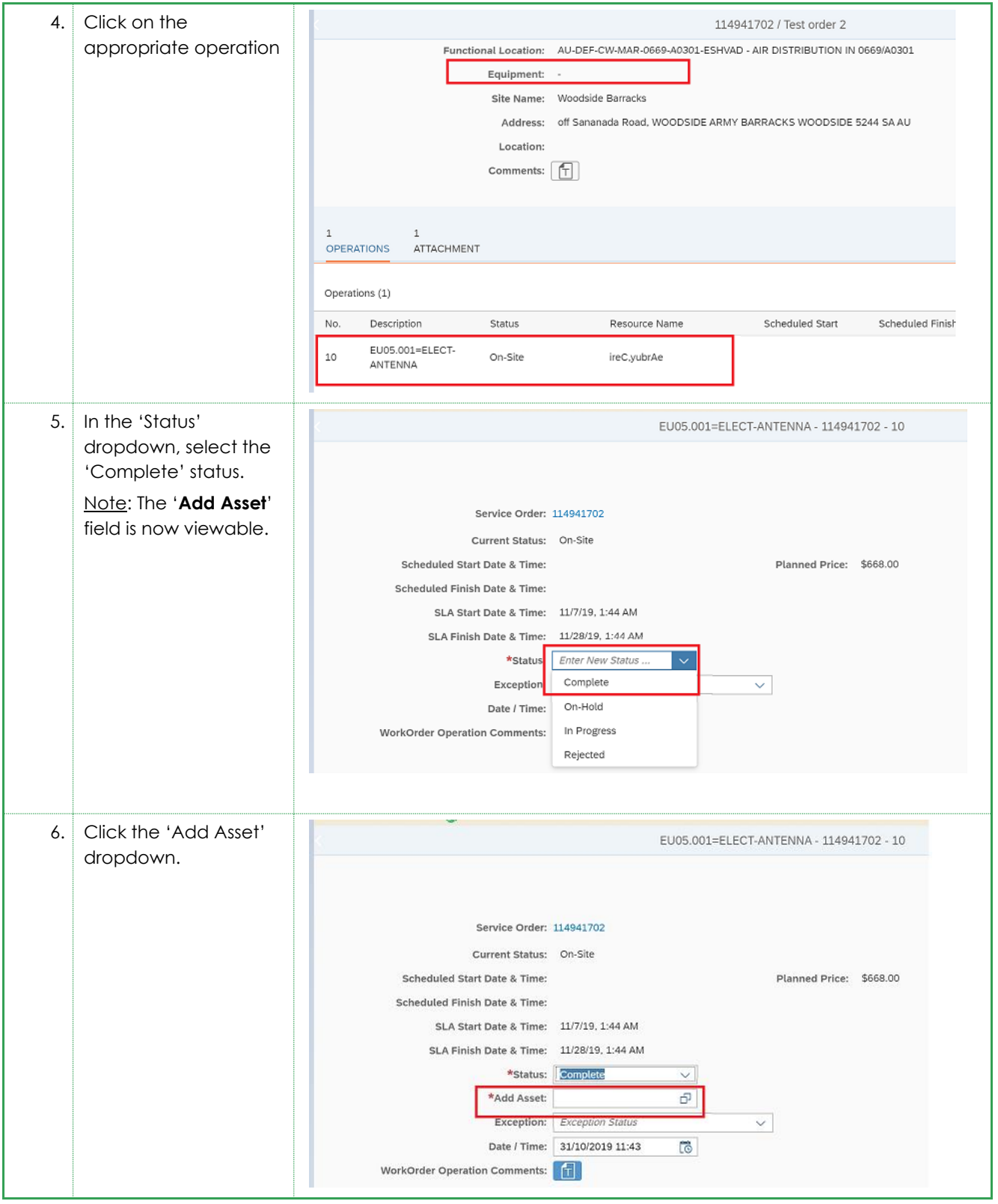

![](_page_2_Picture_2.jpeg)

![](_page_2_Picture_74.jpeg)

![](_page_3_Picture_1.jpeg)

![](_page_3_Figure_3.jpeg)

![](_page_4_Picture_1.jpeg)

![](_page_4_Picture_118.jpeg)

![](_page_5_Picture_1.jpeg)

![](_page_5_Picture_123.jpeg)